## Calendrier 2012 avec numéros de semaine TRESS EN EN EN ENGLISHE TRES ESSEN[TIMESLES.COM](https://timesles.com)

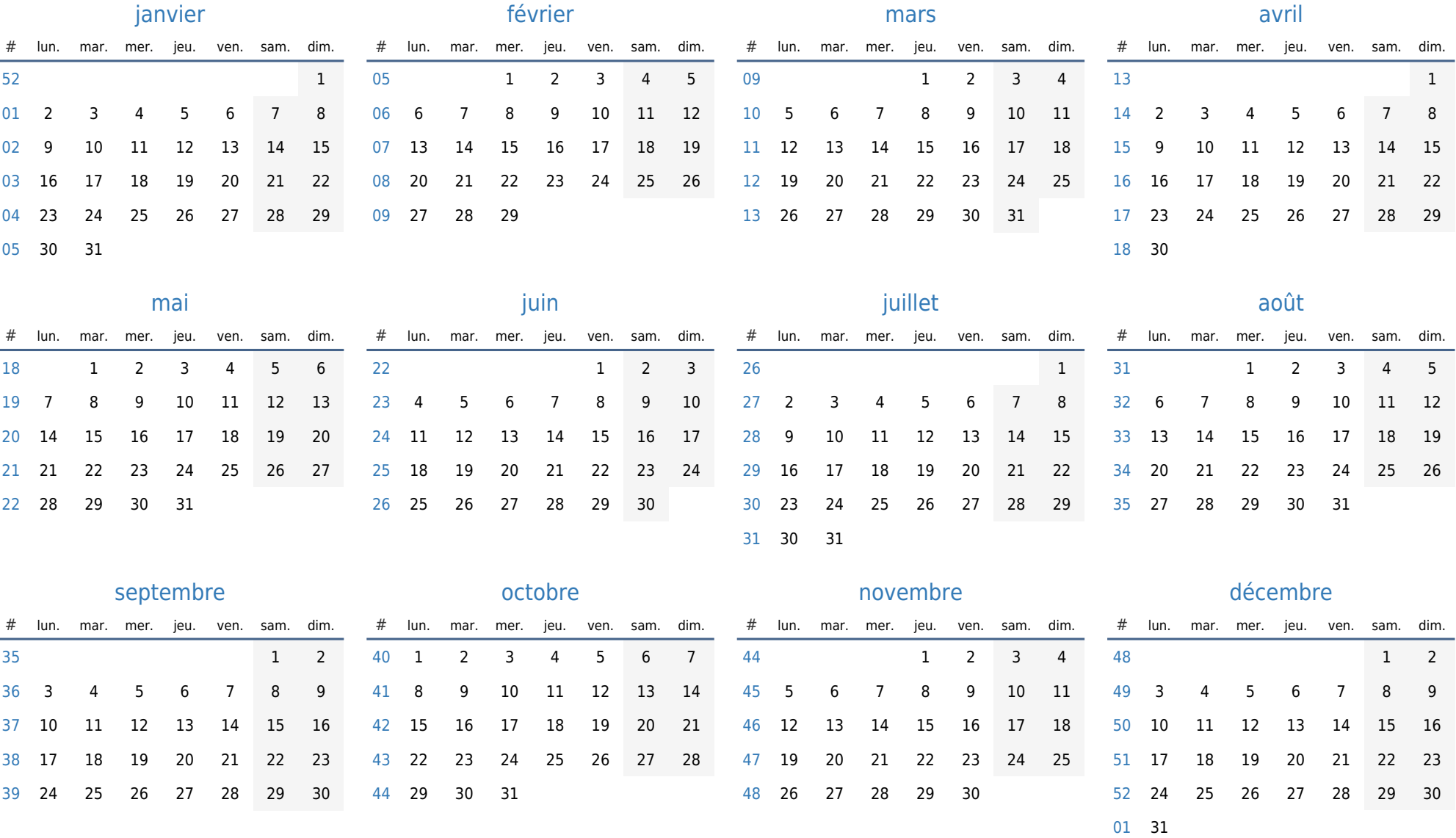